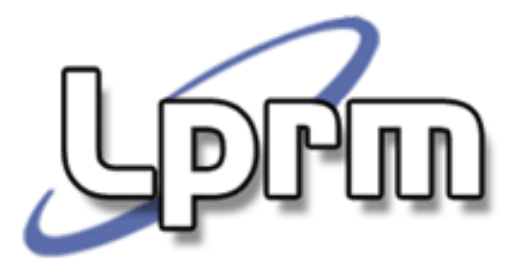

# Sincronização de Processos (4)

**Monitores** 

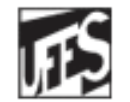

Universidade Federal do Espírito Santo Departamento de Informática

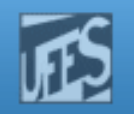

# Monitores (1)

- F Sugeridos por Dijkstra (1971) e desenvolvidos por Hoare (1974) e Brinch Hansen (1975), são estruturas de sincronização de alto nível, que têm por objetivo impor (forçar) uma boa estruturação para programas concorrentes.
- F Motivação:
	- Sistemas baseados em algoritmos de exclusão mútua ou semáforos estão sujeitos a erros de programação. Embora estes devam estar inseridos no código do processo, não existe nenhuma reivindicação formal da sua presença. Assim, erros e omissões (deliberadas ou não) podem existir e a exclusão mútua pode não ser atingida.

## http://www.inf.ufes.br/~rgomes/so.htm

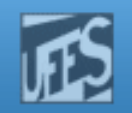

## Monitores (2)

- F **Solução:** 
	- u Tornar obrigatória a exclusão mútua. Uma maneira de se fazer isso é colocar as seções críticas em uma área acessível somente a um processo de cada vez.
- F **Idéia central:** 
	- Em vez de codificar as seções críticas dentro de cada processo, podemos codificá-las como procedimentos (*procedure entries*) do monitor. Assim, quando um processo precisa referenciar dados compartilhados, ele simplesmente chama um procedimento do monitor.
	- W Resultado: o código da seção crítica não é mais duplicado em cada processo.

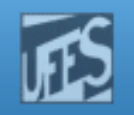

# Monitores (3)

- $\mathbb{R}^3$  Um monitor pode ser visto como um bloco que contém internamente *dados* para serem compartilhados e *procedimentos* para manipular esses dados.
- $\mathbb{R}^3$ **Os dados declarados dentro do monitor são** compartilhados por todos os processos, mas só podem ser acessados através dos procedimentos do monitor, isto é, a única maneira pela qual um processo pode acessar os dados compartilhados é indiretamente, por meio das *procedure entries*.

### http://www.inf.ufes.br/~rgomes/so.htm

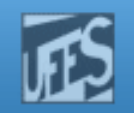

# Monitores (4)

- F. As *procedure entries* são executadas de forma mutuamente exclusiva. A forma de implementação do monitor já garante a exclusão mútua na manipulação dos seus dados internos.
- F. **Monitor é um conceito incluído em algumas** linguagens de programação:
	- Módula, Pascal Concorrente, Euclid Concorrente,Java.

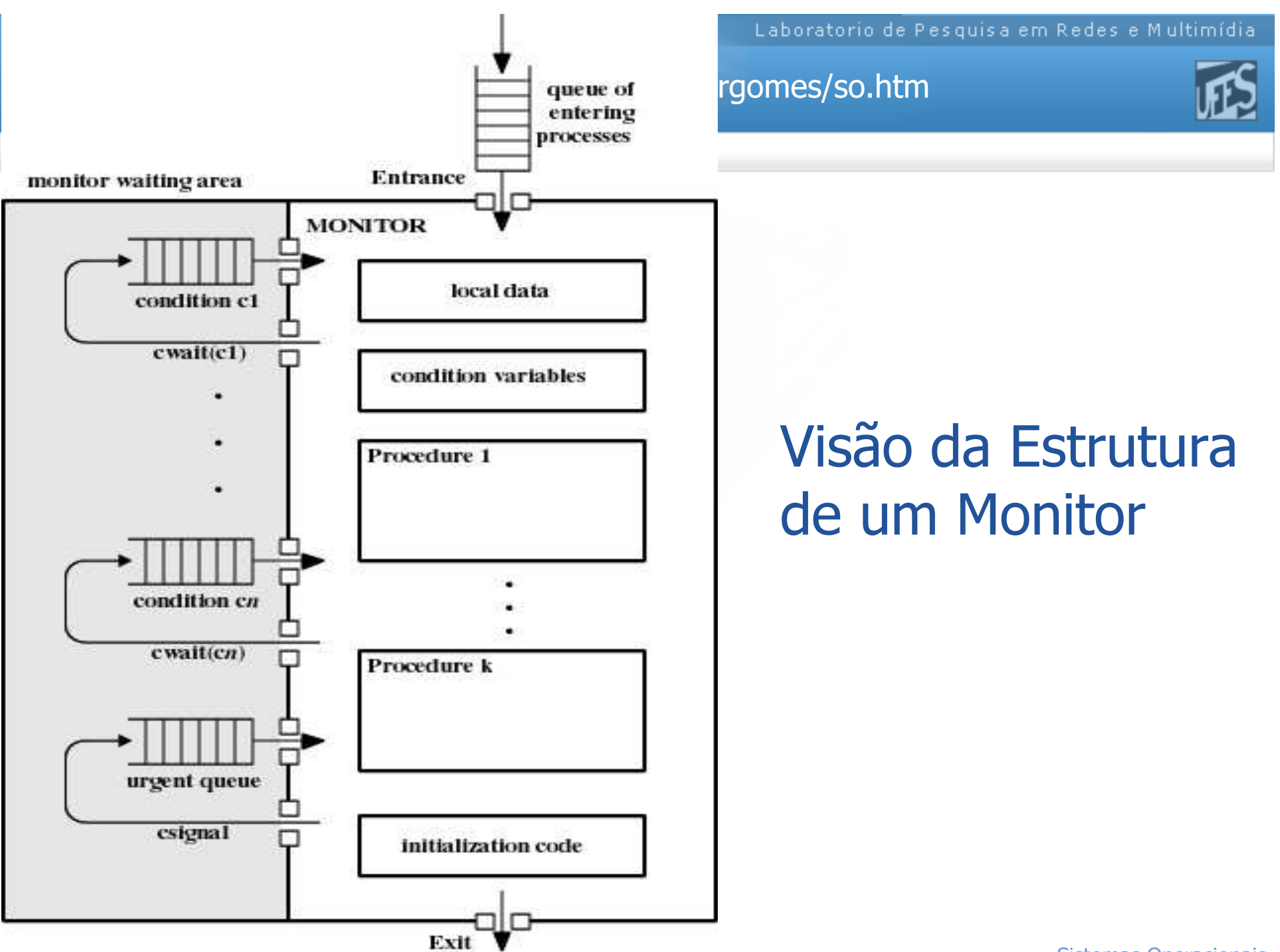

Sistemas Operacionais

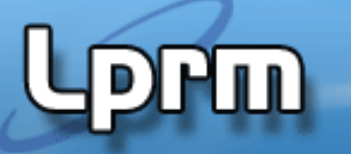

http://www.inf.ufes.br/~rgomes/so.htm

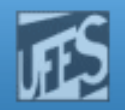

**Processo P1**

**Begin**

**...**

**Chamada a um procedimento do monitor**

**...**

**End**

**Processo P2**

**Begin**

**...Chamada a um procedimento do monitor**

**...End**

**Processo P3Begin... Chamada a um procedimento do monitor ...End**

Chamada de procedimento do Monitor

### **MONITOR <NomedoMonitor>;**

heciaração dos dados a serem compartificados peros processos (15to e<br>das variáveis globais acessíveis a todos procedimentos do monitor); **Declaração dos dados a serem compartilhados pelos processos (isto é,** 

```
Exemplos:
X,Y: integer;
C, D: condition;
```

```
Entry Procedimento_1(Argumentos_do_Procedimento_1)
Declaração das variáveis locais do Procedimento_1Begin...
Código do Procedimento_1 (ex: X:=1; wait(C))...End
```
**Entry Procedimento\_N(Argumentos\_do\_Procedimento\_N) Declaração das variáveis locais do Procedimento\_N Begin ... Código do Procedimento\_N (ex: Y:=2; signal(C))...End**

### **BEGIN**

**... Iniciação das variáveis globais do Monitor...**

**END**

Formato de um Monitor

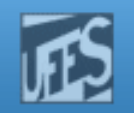

# Variáveis de Condição (1)

- F. São variáveis que estão associadas a condições que provocam a suspensão e a reativação de processos. Permitem, portanto, sincronizações do tipo *sleep-wakeup.*
- F. Só podem ser declaradas dentro do monitor e são sempre usadas como argumentos de dois comandos especiais:
	- **Nait (ou** *Delay***)**
	- *Signal* **(ou** *Continue***)**

http://www.inf.ufes.br/~rgomes/so.htm

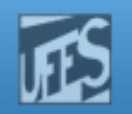

# Variáveis de Condição (2)

- F. Wait (condition)
	- F. Faz com que o monitor suspenda o processo que fez a chamada. O monitor armazena as informações sobre o processo suspenso em uma estrutura de dados (fila) associada à variável de condição.

### H. Signal (condition)

F. ■ Faz com quer o monitor reative UM dos processos suspensos na fila associada à variável de condição.

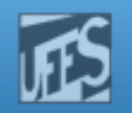

# Variáveis de Condição (3)

- $\mathbb{R}^3$ O que acontece após um Signal (condition)?
	- × Hoare propôs deixar o processo Q recentemente acordado executar, bloqueando o processo P sinalizador . P deve esperar em uma fila pelo término da operação de monitor realizada por *Q*.
		- Fila de Sinalizadores
	- E Brinch Hansen propôs que o processo P conclua a operação em curso, uma vez que já estava em execução no monitor (i.e., Q deve esperar). Neste caso, a condição lógica pela qual o processo Q estava esperando pode não ser mais verdadeira quando  $Q$  for reiniciado.
		- Simplificação: o comando *signal* só pode aparecer como a declaração final em um procedimento do monitor.

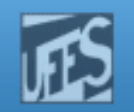

# Variáveis de Condição (4)

- H. A linguagem Concurrent Pascal adota um meiotermo entre essas duas possibilidades:
	- **Quando Pexecuta um signal**, a operação do monitor que ele estava executando termina imediatamente, sendo a execução de Q imediatamente reiniciada.
	- Nesta solução, um processo não pode realizar duas operações *signal* durante a execução de uma chamada de procedimento de monitor (ou seja, é uma solução menos poderosa que a proposta por Hoare).

http://www.inf.ufes.br/~rgomes/so.htm

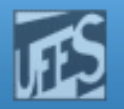

## Exemplo (Abordagem de Hoare)

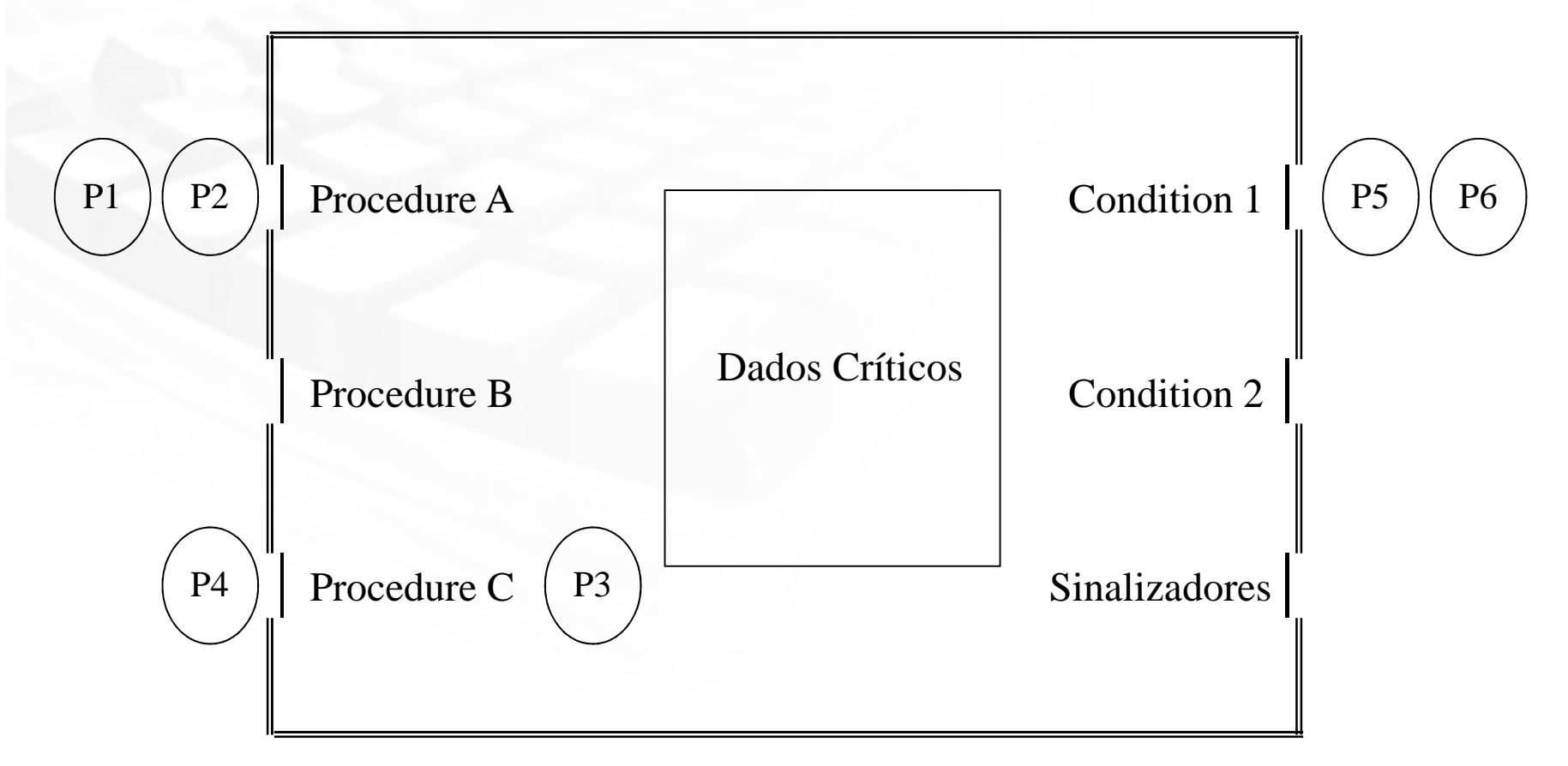

 $P$  $H$ u $\Omega$ 

http://www.inf.ufes.br/~rgomes/so.htm

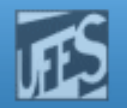

## Exemplo (Abordagem de Hoare) (cont.)

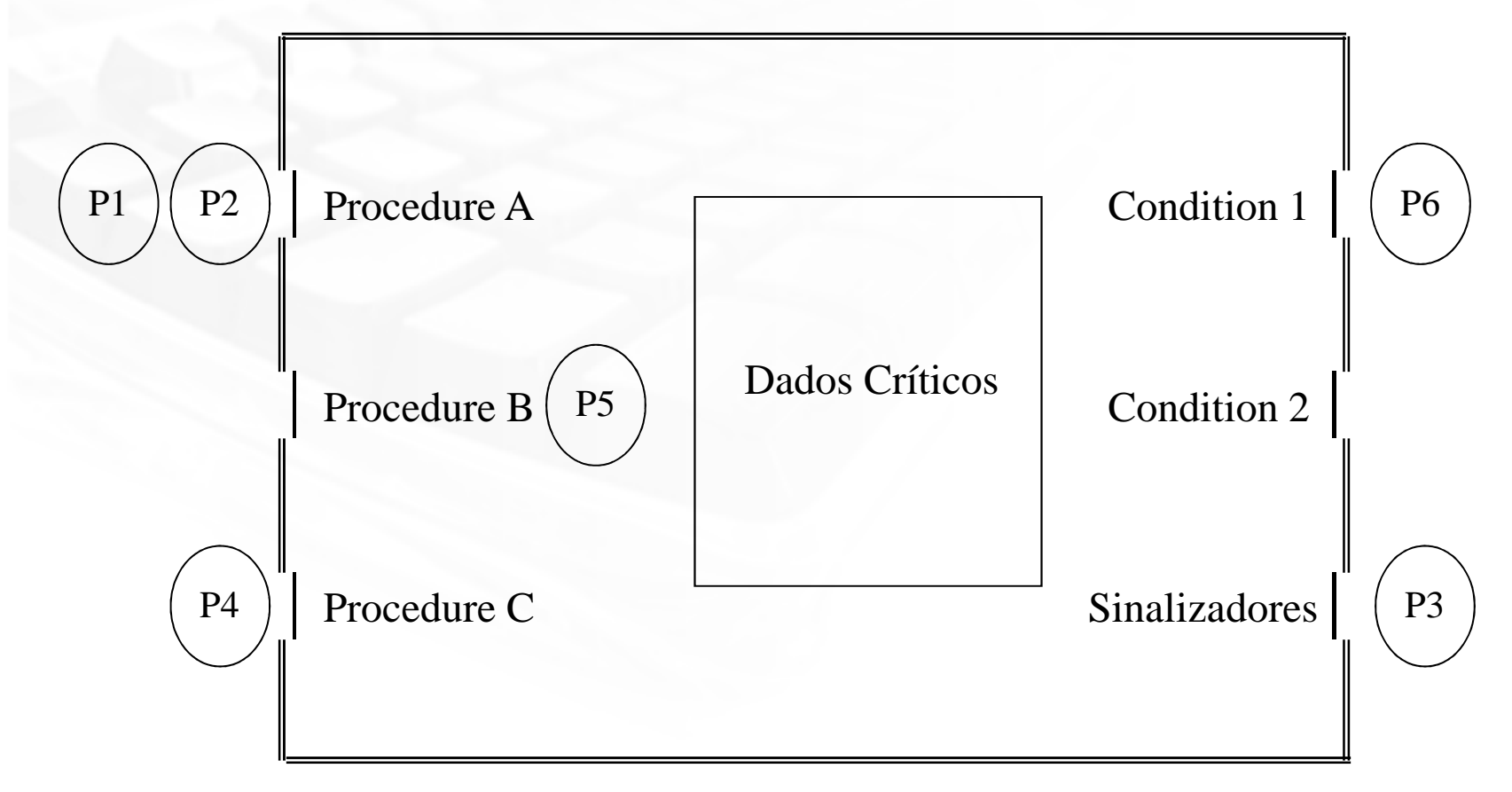

PW

http://ww

 *ProducerConsumer***condition** *full, empty*;**integer** *count*;

### **procedure entry** *enter***begin if** *count* = *N* **then wait***(full)*;*enter\_item*; $count := count + 1$ ; *if*  $count = 1$  *then signal* $(empty)$ **end**;**procedure entry** *remove***begin if** *count* = 0 **then wait***(empty)*;*remove\_item*;*count* := *count* - 1;**if**  $count = N - 1$  **then signal** $(full)$ **end***;*

 $count := 0$ ; **end monitor**;

## Problema do Produtor**monitor** Consumidor

**//Processo Produtor procedure** *producer*;**begin while** *true* **dobegin** *produce\_item*;*ProducerConsumer.enter***endend**;

**//Processo Consumidorprocedure** *consumer*;**begin while** *true* **dobegin**

*ProducerConsumer.remove*;*consume\_item*

**endend**;

Sistemas Operacionais

```
Monitor buffercircular;
buffer matriz(0..n) of "coisa";i: integer;
j: integer;
buffcheio: condition;
buffvazio: condition;ocupado: integer;Procedure Entry Coloca(AlgumDado: coisa)Begin
if ocupado = n then wait(buffcheio);buffer[j] := AlgumDado; j := (j+ 1) MOD n ;
ocupado:= ocupado + 1;signal(bufvazio);End Processo Produtor;Procedure Entry Retira(AlgumDado: coisa)Begin 
if ocupado = 0 then wait(buffvazio);remove AlgumDado de buffer[i];i := (i+ 1) MOD n ;
ocupado:= ocupado - 1;
 signal(buffcheio);End Begin
i := 0; j :=0; ocupado := 0End
```
### http://www.inf.ufes.br/~rgomes/so.htm

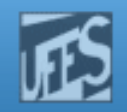

## Produtor-Consumidor com Buffer Circular

**Begin... Coloca(AlgumDado)...End**

**Processo Consumidor;Begin**

> **...Retira(AlgumDado)**

**...End**

as Operacionais de la construction de la construction de la construction de la construction de la construction<br>En la construction de la construction de la construction de la construction de la construction de la construct

PW

http://www.inf.ufes.br/~rgomes/so.htm

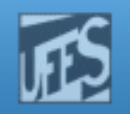

# Filósofos Glutões

{

}

monitor dp

enum {thinking, hungry, eating} state[5];condition self[5];void pickup(int i)  $\frac{1}{2}$  // prox. slide void putdown(int i) // prox. slide void test(int i)  $\frac{1}{2}$  // prox. slide void init() {for (int  $i = 0$ ;  $i < 5$ ;  $i++$ ) state[i] = thinking; }<br>}

# I I I I

http://www.inf.ufes.br/~rgomes/so.htm

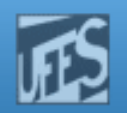

# Filósofos Glutões (cont.)

```
void pickup(int i) {
state[i] = hungry;test[i];
if (state[i] != eating)self[i].wait();}
```

```
void putdown(int i) {
state[i] = thinking;
// test left and right neighborstest((i+4) % 5);
     test((i+1) % 5);
```

```
void test(int i) {
if ( (state[i] == hungry) &&
(state[(I + 4) % 5] != eating) &&
(state[(i + 1) % 5] != eating)) {state[i] = eating;self[i].signal();}}
```
}

```
void take forks (int i)
 { down (&mutex) ;
   state[i] = HUNGRY;test(i);up(\text{smutes});
   down(ss[i]); }
void put forks(i)
  { down (&mutex) ;
    state[i] = THINKING;test(LEFT);
    test (RIGHT);
    up (\text{amuteX}); }
void test(i)
{ if (\text{state}[i] == \text{HUNGRY} \&state[LEFT] != EATING 66state[RIGHT] := EATING) {
             state[i] = EATING;up(s[s[i]);
```
LPRM/DI/UFES

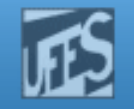

# Implementando Monitores usando Semáforos

F. **Nariáveis** 

semaphore mutex; // (inicialmente =  $1$ ) //Para implementar a fila de sinalizadores semaphore next; // (inicialmente = 0)int next-count  $= 0;$ 

I. ■ Cada *entry procedure F* será implementada da seguinte forma down(mutex);

```
…body of \emph{\emph{F}},
    …if (next-count > 0)up(next)else 
up(mutex);
```
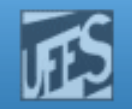

## Implementando Monitores usando Semáforos (cont.)

- F. Para cada variável de condição, temos: semaphore x-sem; // (inicialmente  $= 0$ ) int  $x$ -count  $= 0$ ;
- F. As operações *wait* e *signal* podem ser implementadas da seguinte forma:

## //wait

```
x-count++;if (next-count > 0)
  up(next);else
up(mutex);down(x-sem);x-count--;
```
## //signal

if (x-count  $>$  0) { next-count++;up(x-sem);down(next);next-count--;

}

http://www.inf.ufes.br/~rgomes/so.htm

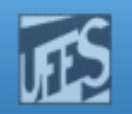

# Referências

- A. S. Tanenbaum, ''Sistemas Operacionais Modernos'', 2a. Edição, Editora Prentice-Hall, 2003.
	- a. Seções 2.3.7
- Silberschatz A. G.; Galvin P. B.; Gagne G.; ''Fundamentos de Sistemas Operacionais'', 6a. Edição, Editora LTC, 2004.
	- Seção 7.7
- Deitel H. M.; Deitel P. J.; Choffnes D. R.; "Sistemas Operacionais", 3<sup>a</sup>. Edição, Editora Prentice-Hall, 2005
	- Seções 6.2 e 6.3
- **Reducts** em Java
	- П Link prog concorrente em java
		- http://www.mcs.drexel.edu/~shartley/ConcProgJava/monitors.html
	- **Capitulo sobre java monitors** 
		- http://java.sun.com/developer/Books/performance2/chap4.pdf